$|URS-01*$  99.6.8 3:20 PM 42

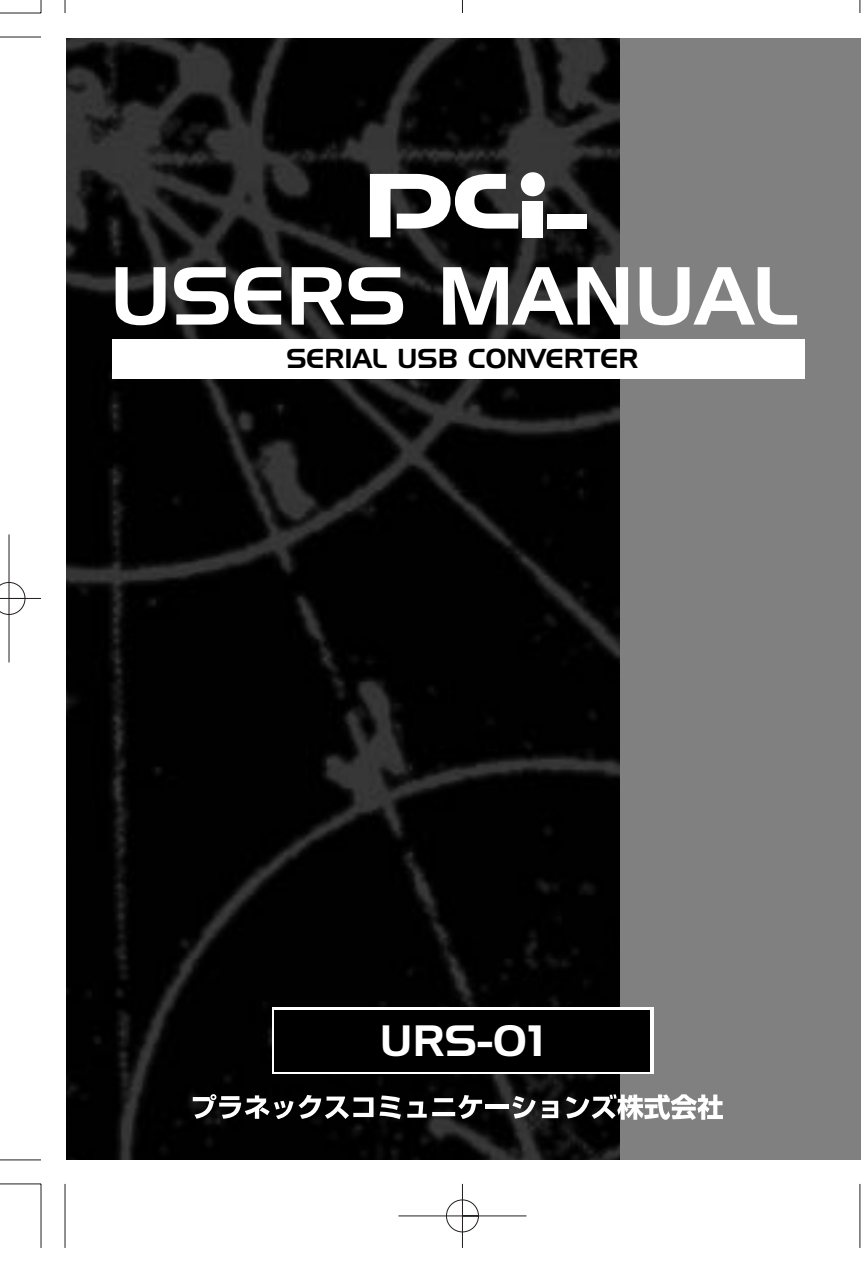

 $\bigoplus$ 

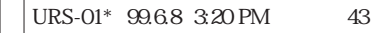

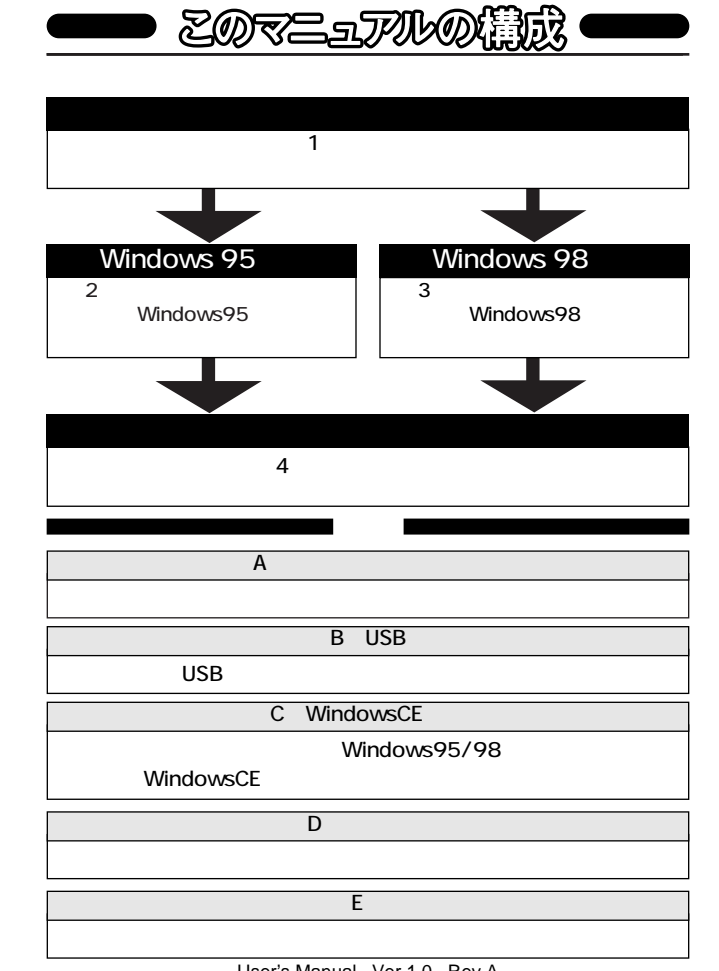

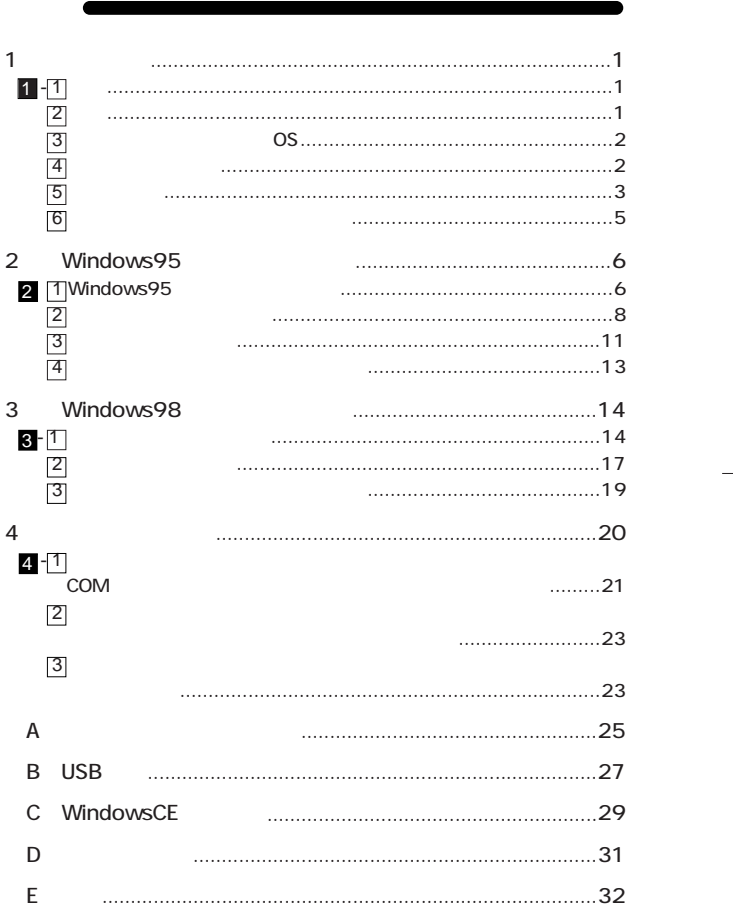

User's Manual Ver.1.0 Rev.A

 $\overline{1}$ 

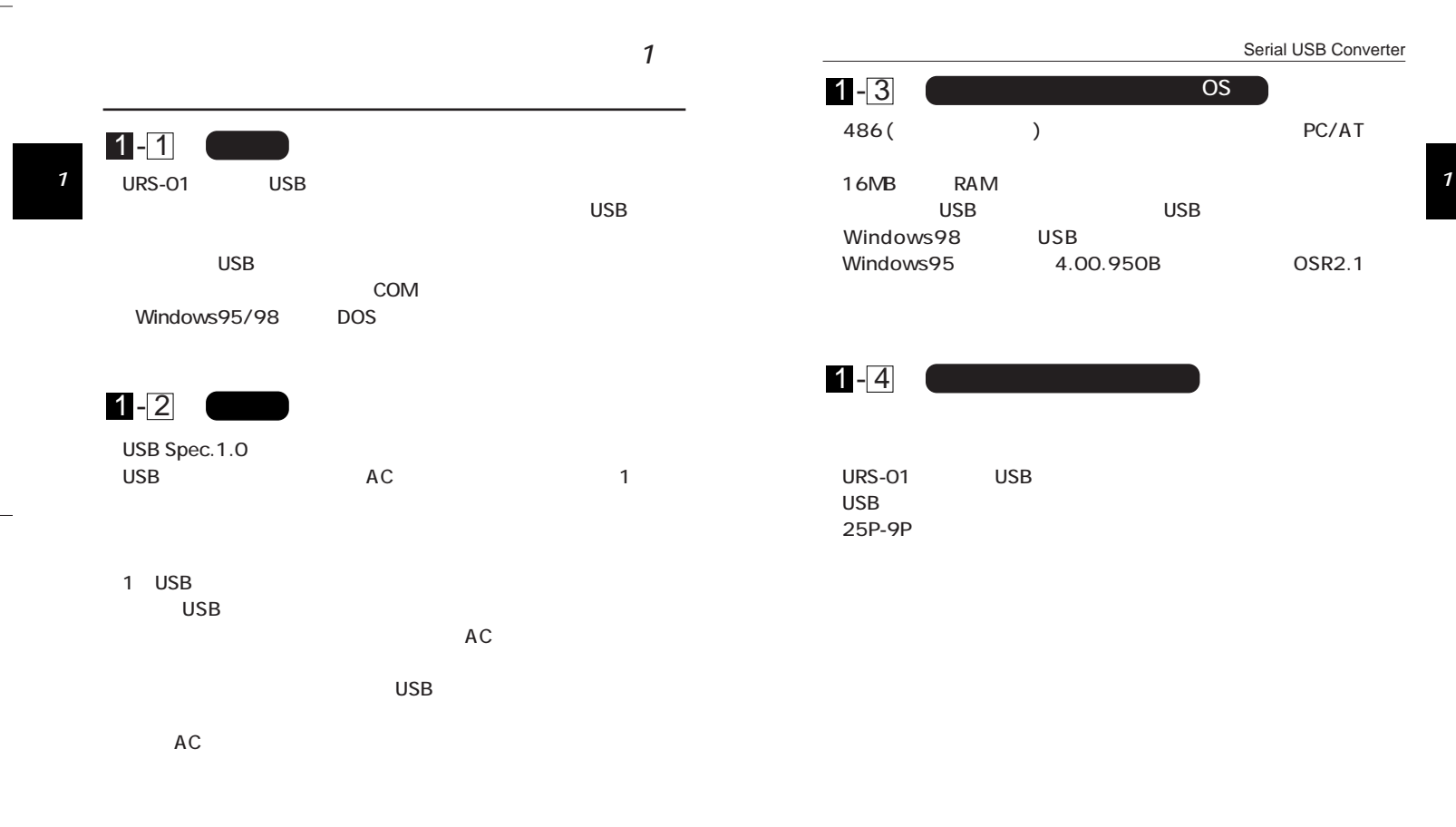

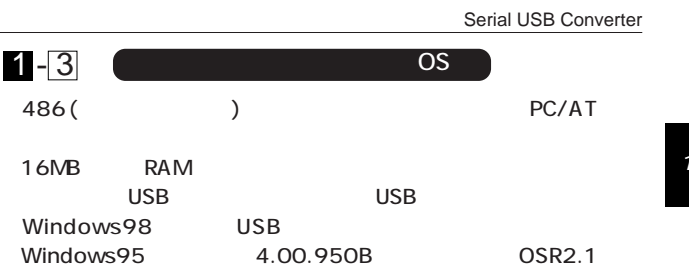

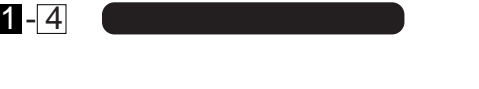

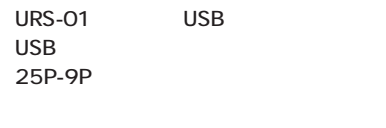

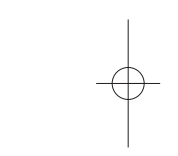

 $\overline{2}$ 

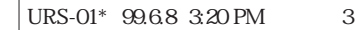

Serial USB Converter

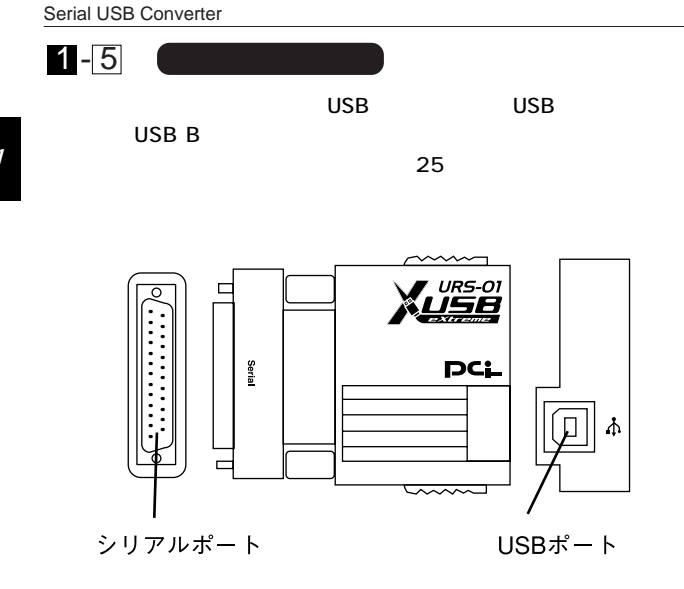

図1-1 URS-01

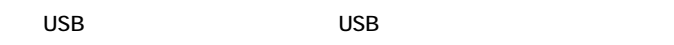

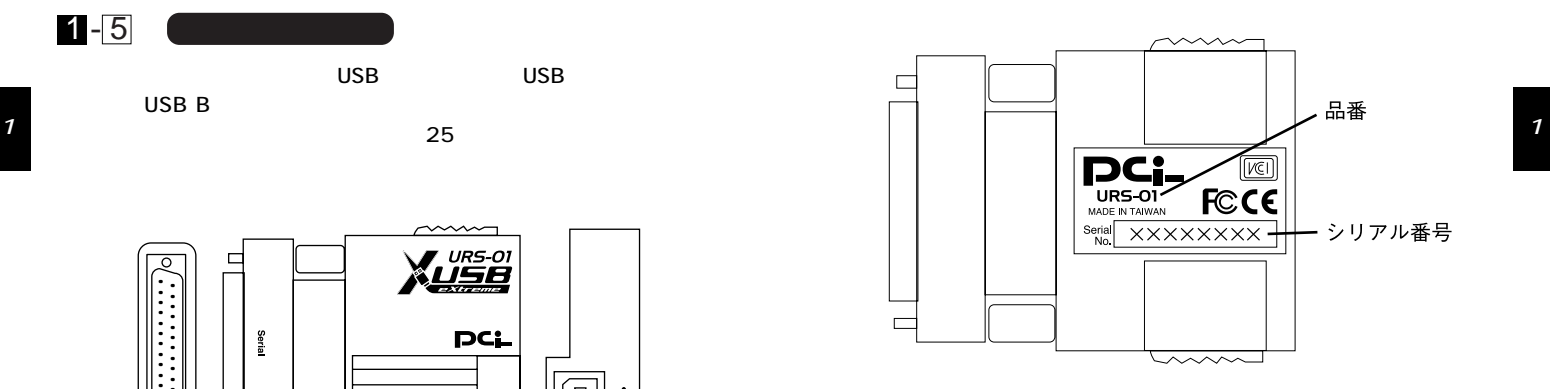

1-2 URS-01

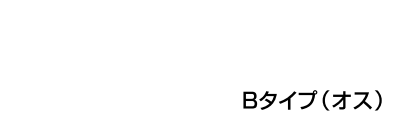

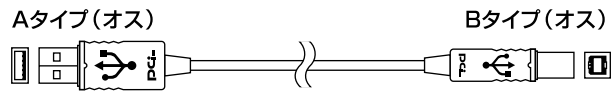

1-3 USB

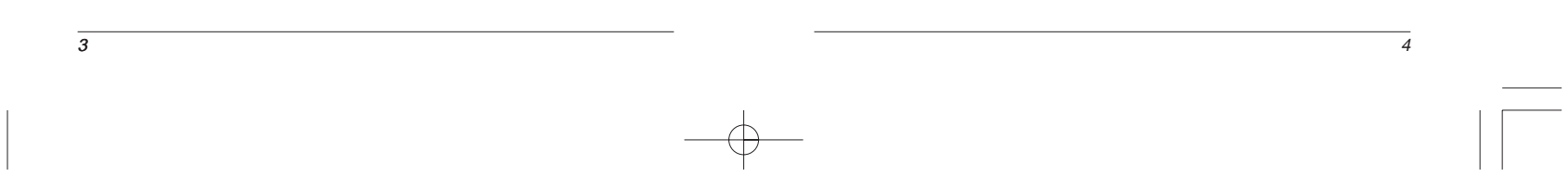

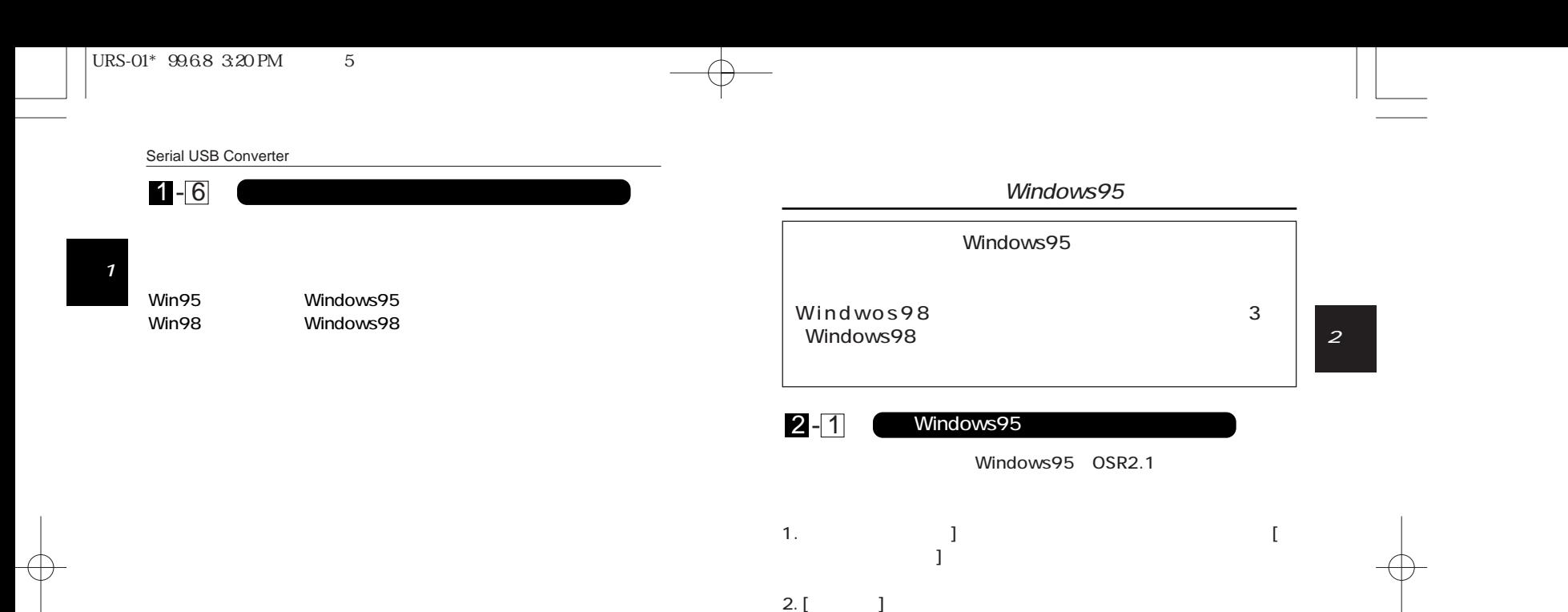

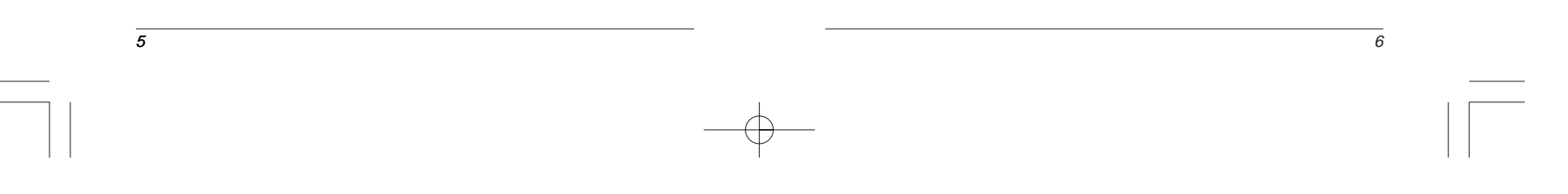

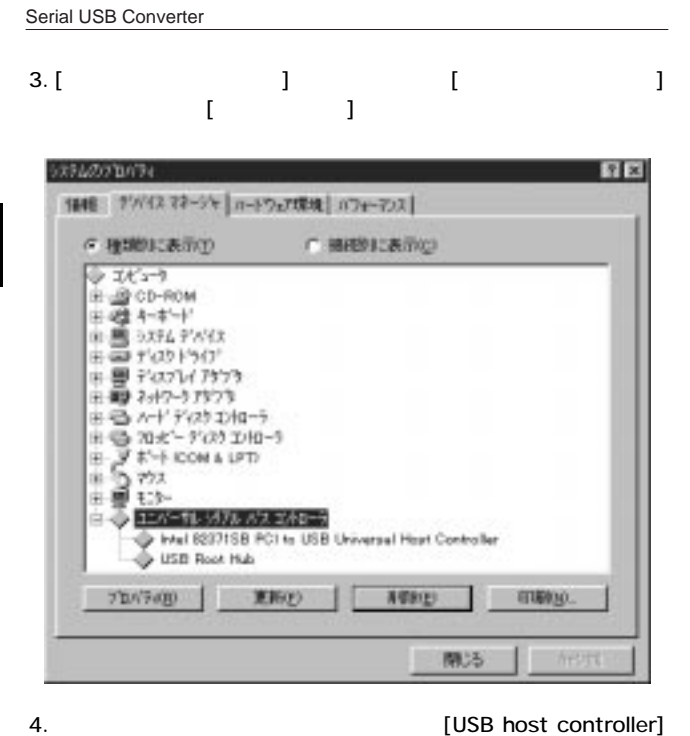

Windows95 OSR2.1

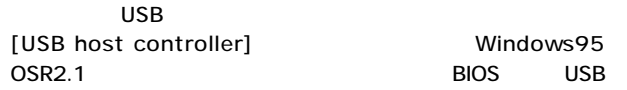

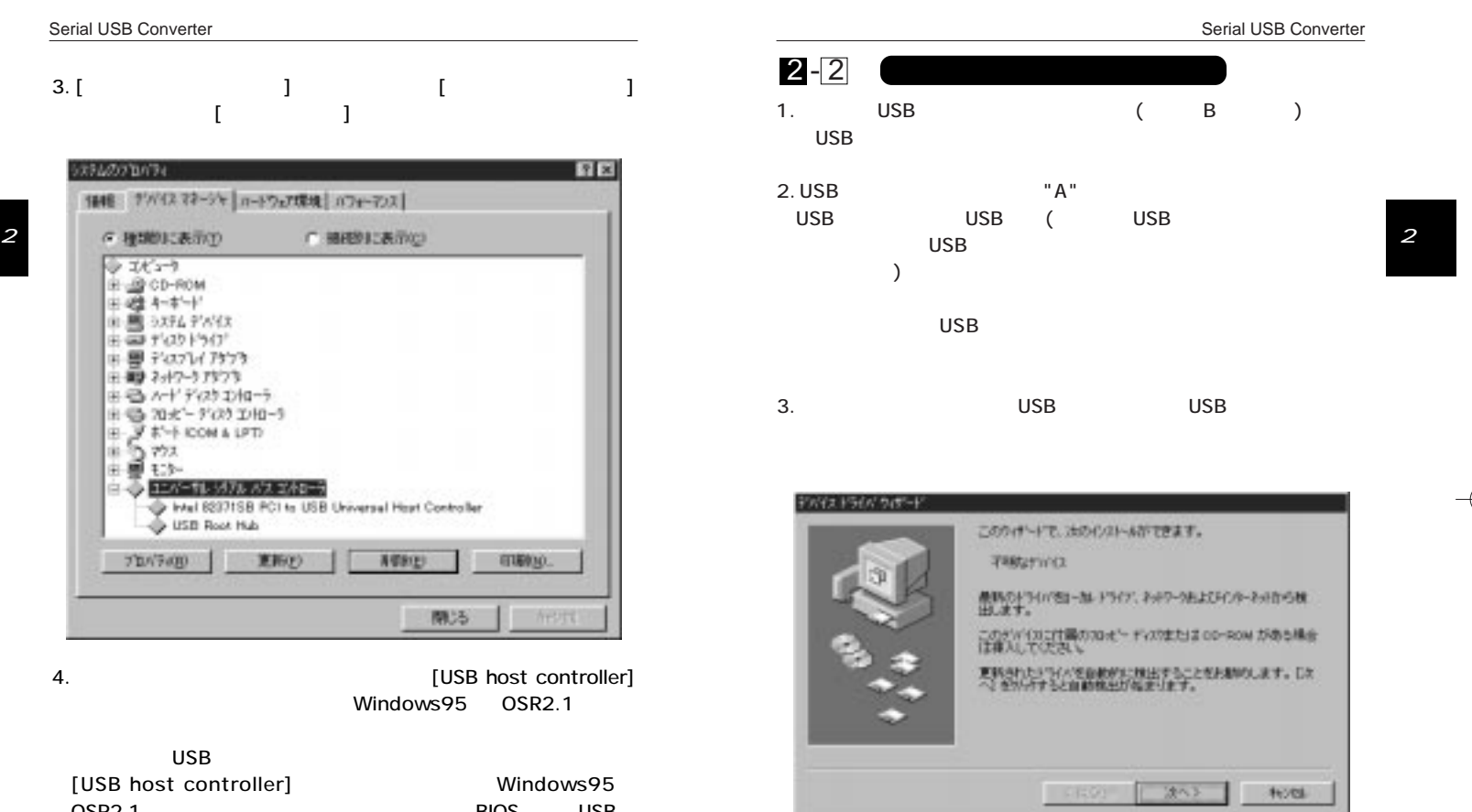

 $\overline{s}$ 

 $\overline{7}$ 

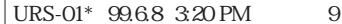

 $\overline{g}$ 

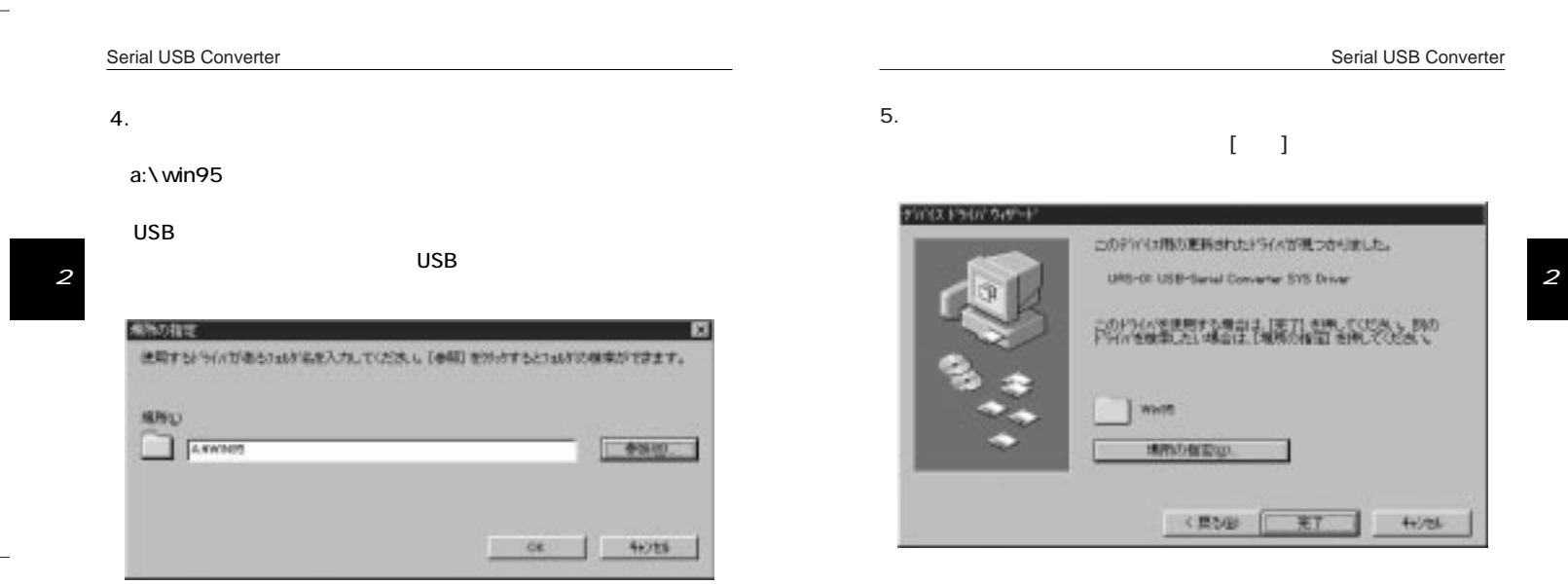

 $6.$ 

 $\overline{10}$ 

一

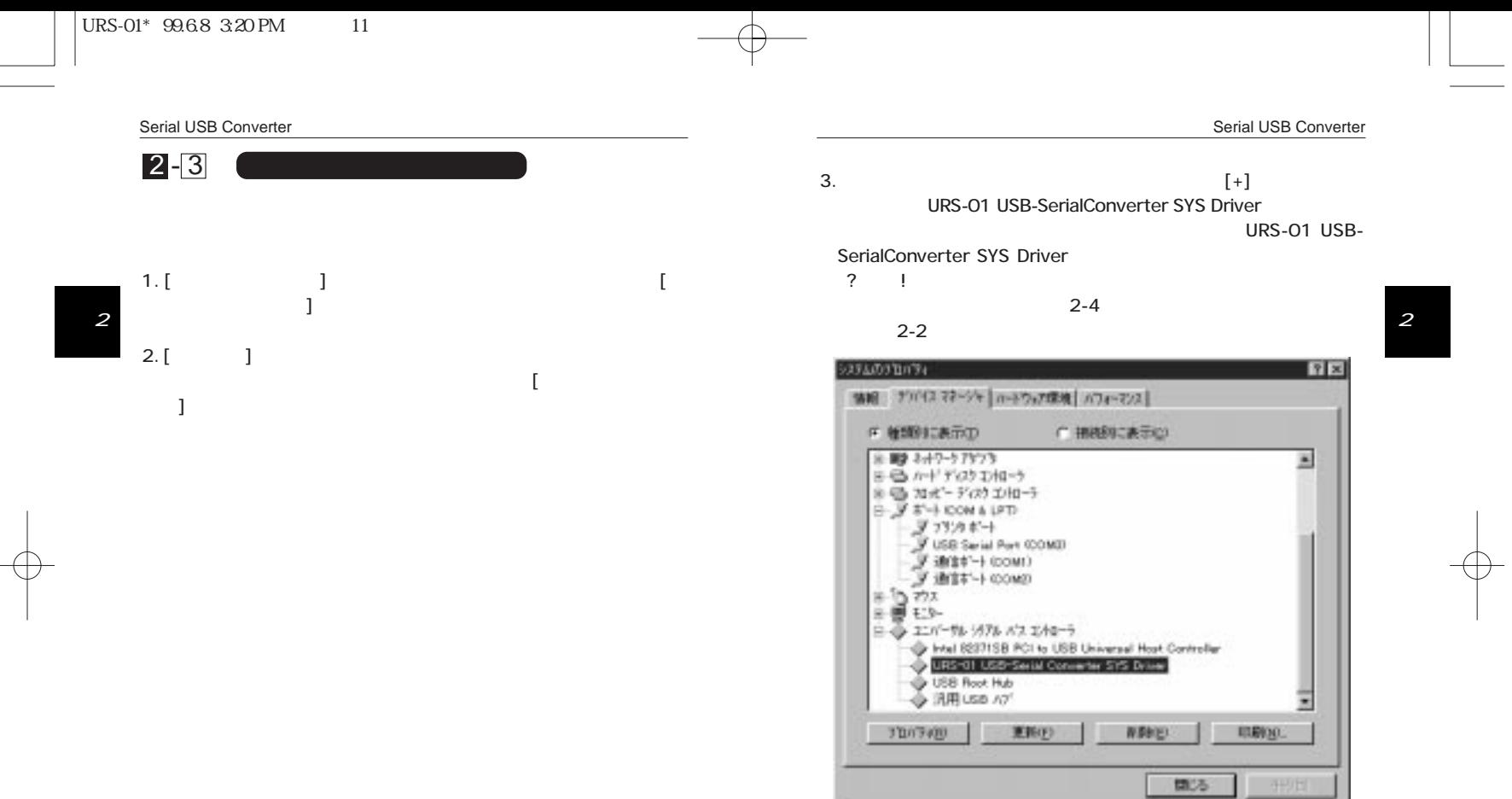

 $\begin{array}{c}\n-\rightarrow\\
\leftarrow\n\end{array}$ 

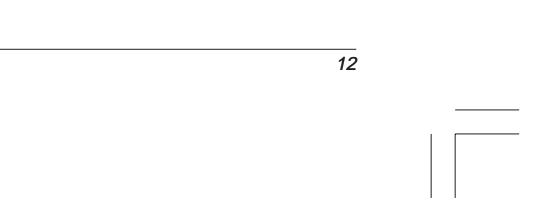

 $\overline{11}$ 

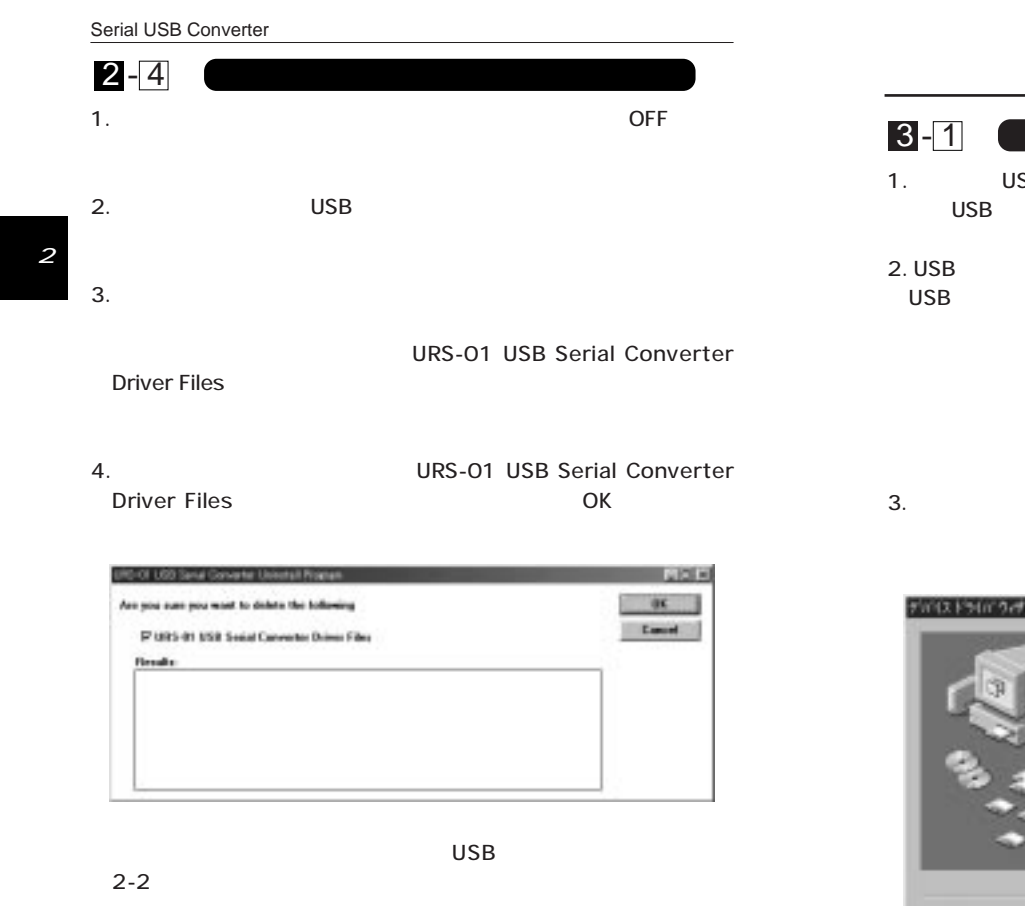

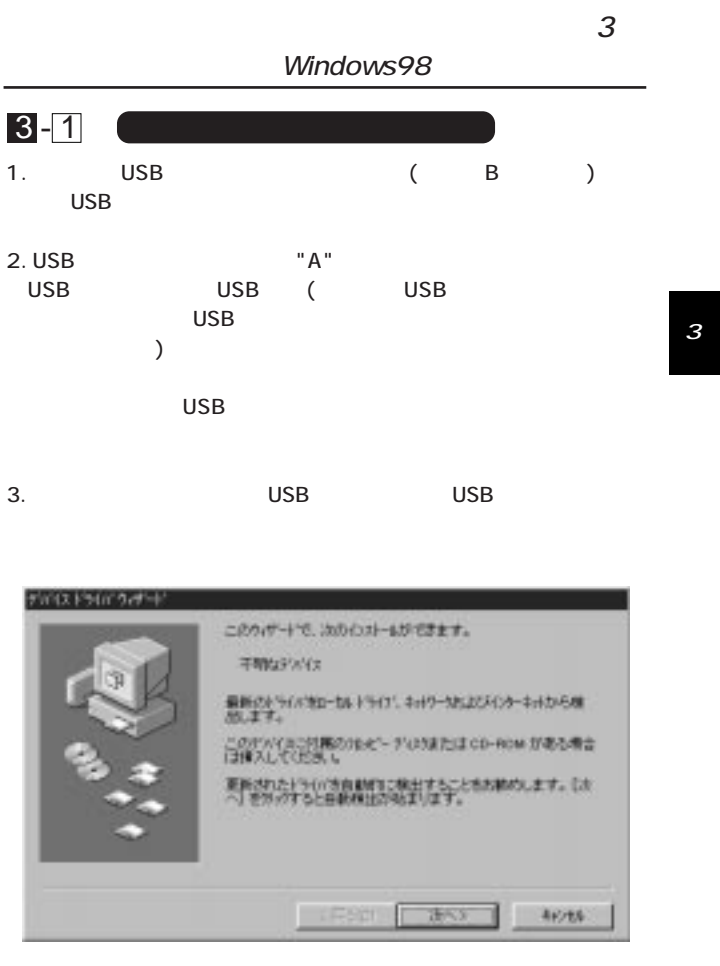

13 14

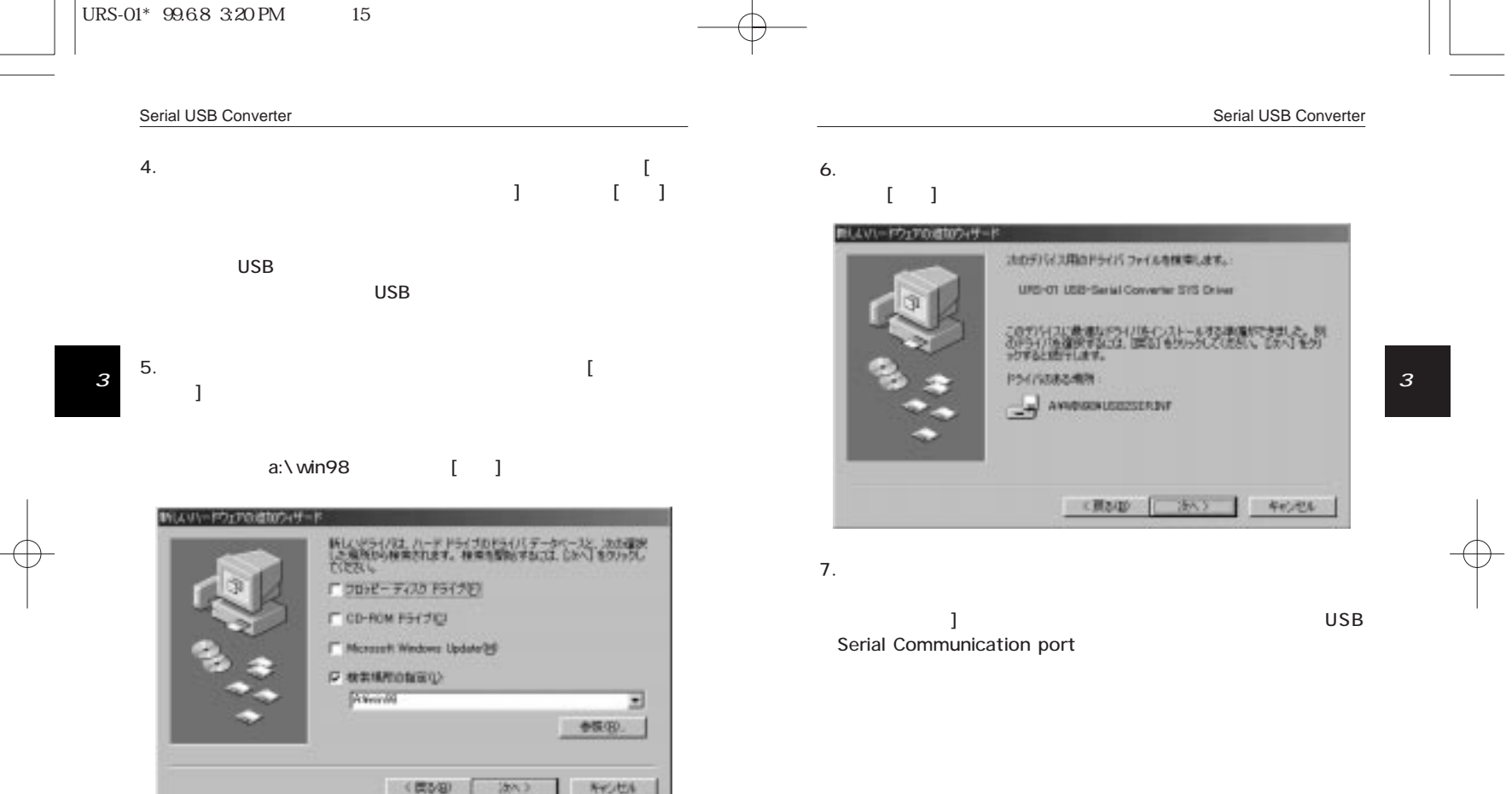

 $\overline{15}$ 

 $\begin{array}{c}\n\downarrow \\
\downarrow \\
\downarrow \\
\downarrow\n\end{array}$ 

 $\overline{16}$ 

 $\begin{tabular}{|c|c|c|c|c|} \hline \quad \quad & \quad \quad & \quad \quad & \quad \quad \\ \hline \quad \quad & \quad \quad & \quad \quad & \quad \quad \\ \hline \quad \quad & \quad \quad & \quad \quad & \quad \quad \\ \hline \quad \quad & \quad \quad & \quad \quad \\ \hline \end{tabular}$ 

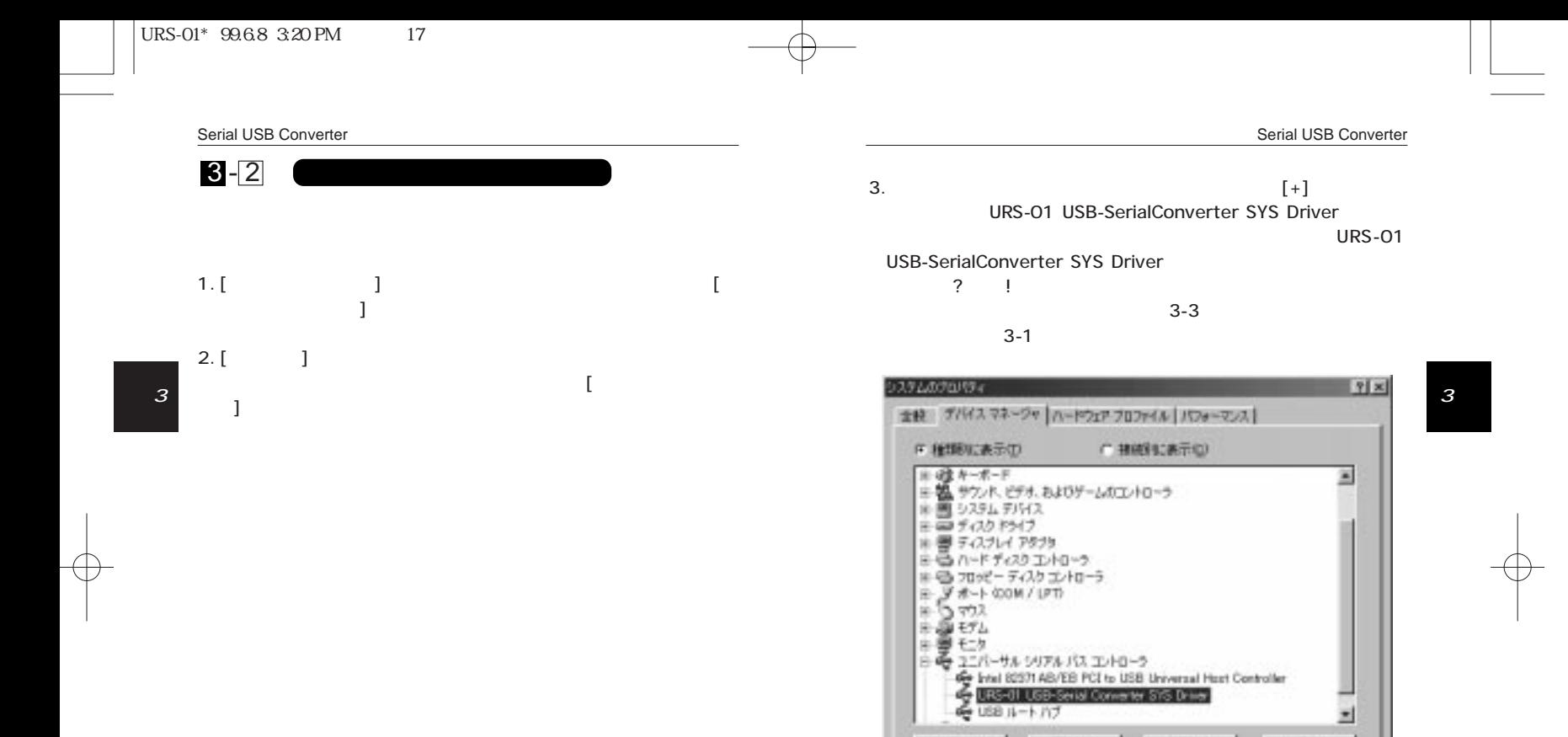

JO/134180

更新(F)

**FEBE** 

 $-00$ 

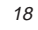

킈

**キャンセル** 

**EDRIVE** 

 $\overline{17}$ 

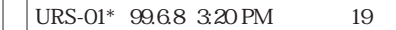

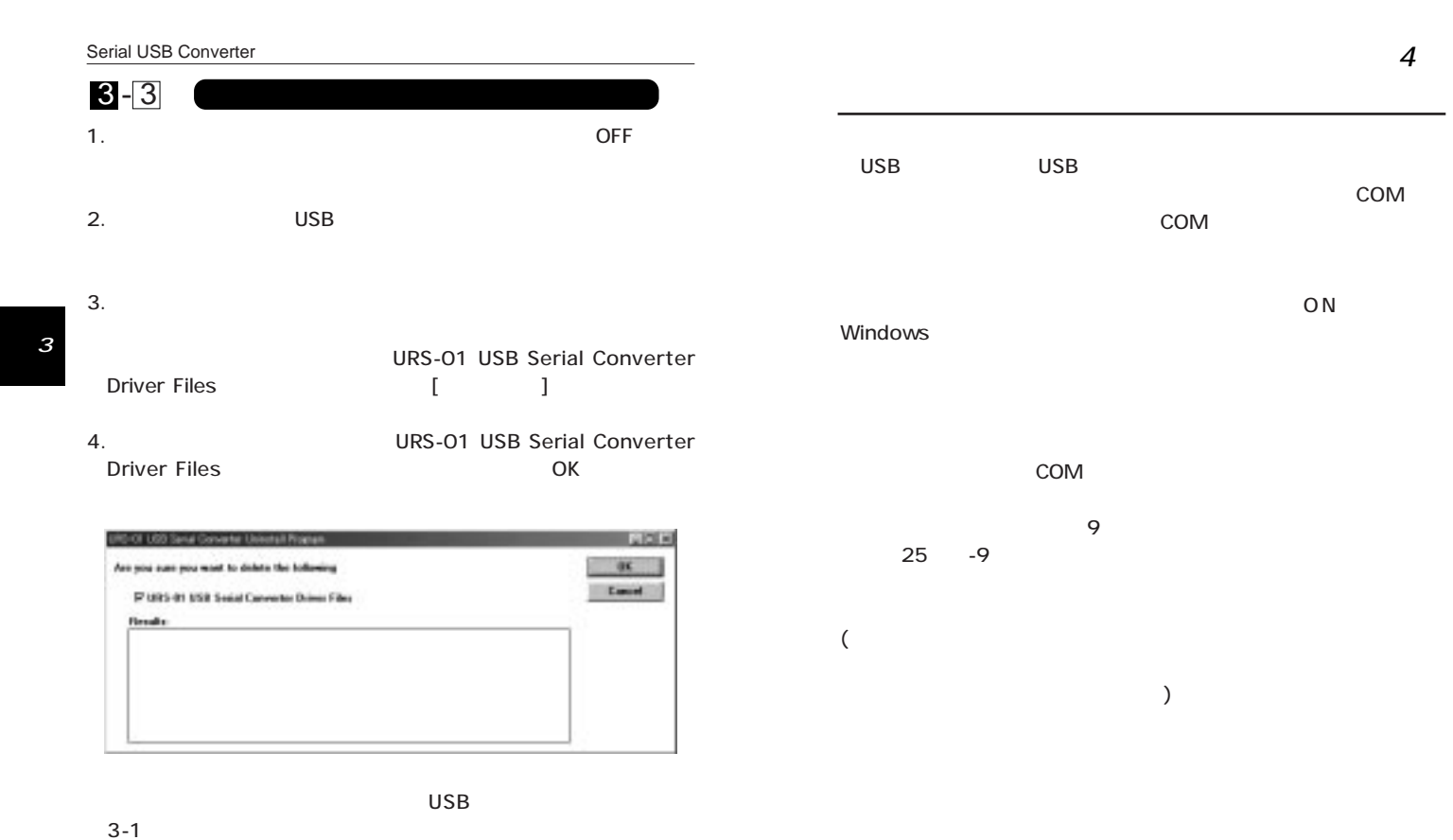

4

19 година в 20 роци процент в 20 роци процент в 20 роци процент в 20 роци процент в 20 роци процент в 20 роци п<br>После продолжавать продолжавать продолжавать продолжавать продолжавать продолжавать на продолжавать на продол

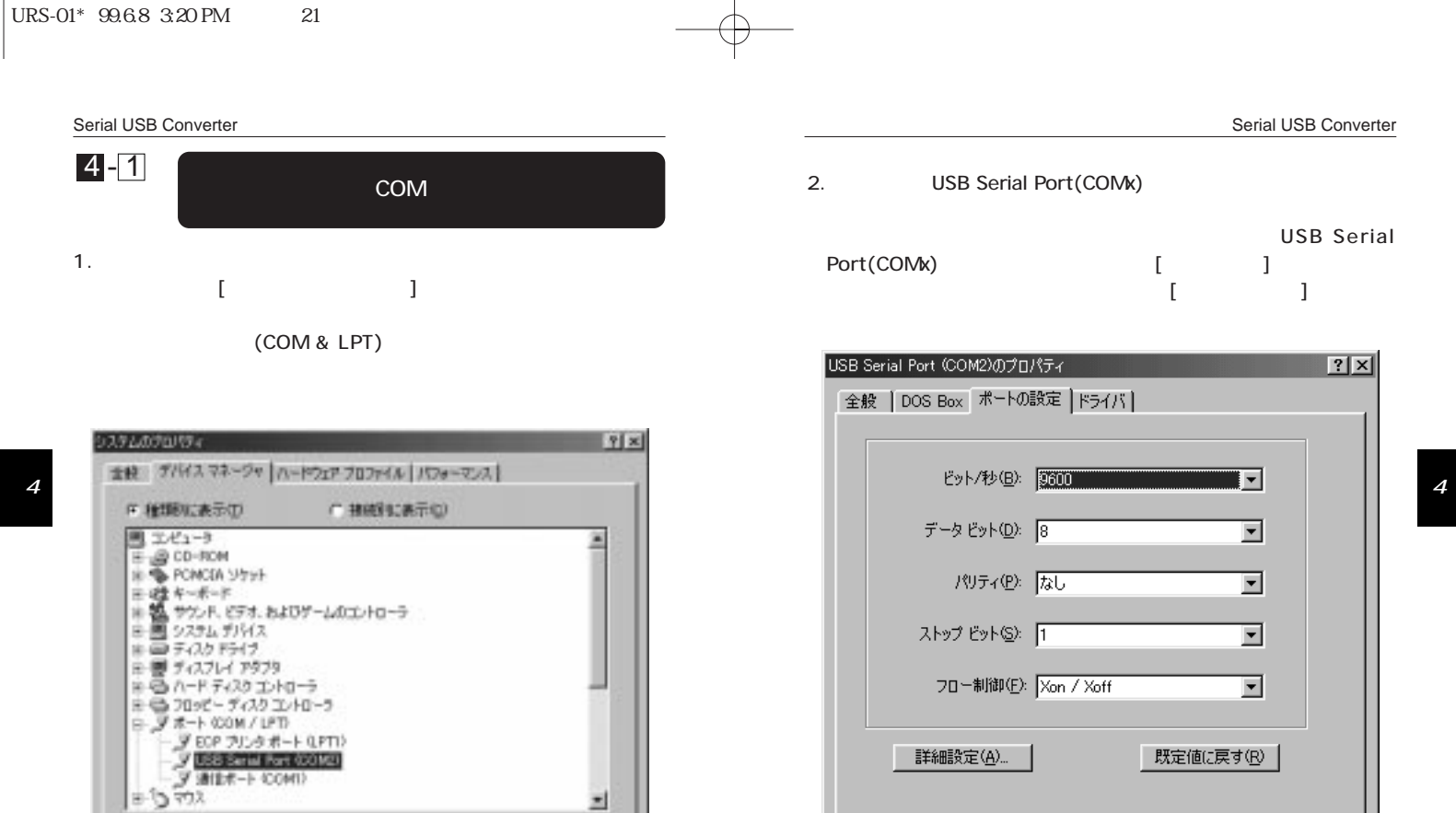

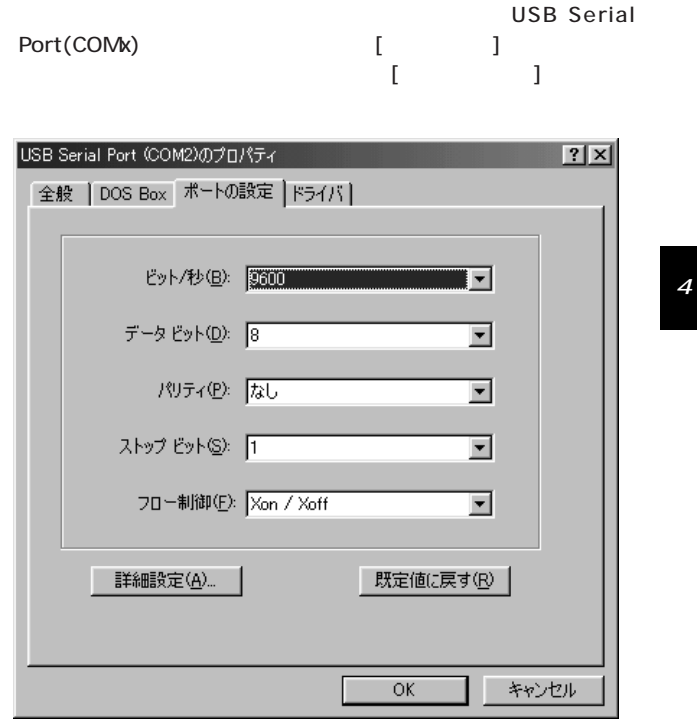

2. USB Serial Port(COMx)

22

Serial USB Converter

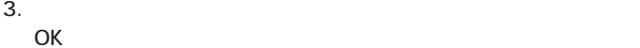

 $\overline{21}$ 

JO/134189

**更新(E)** 

**MAD** 

問じる

印刷图-

支好开力

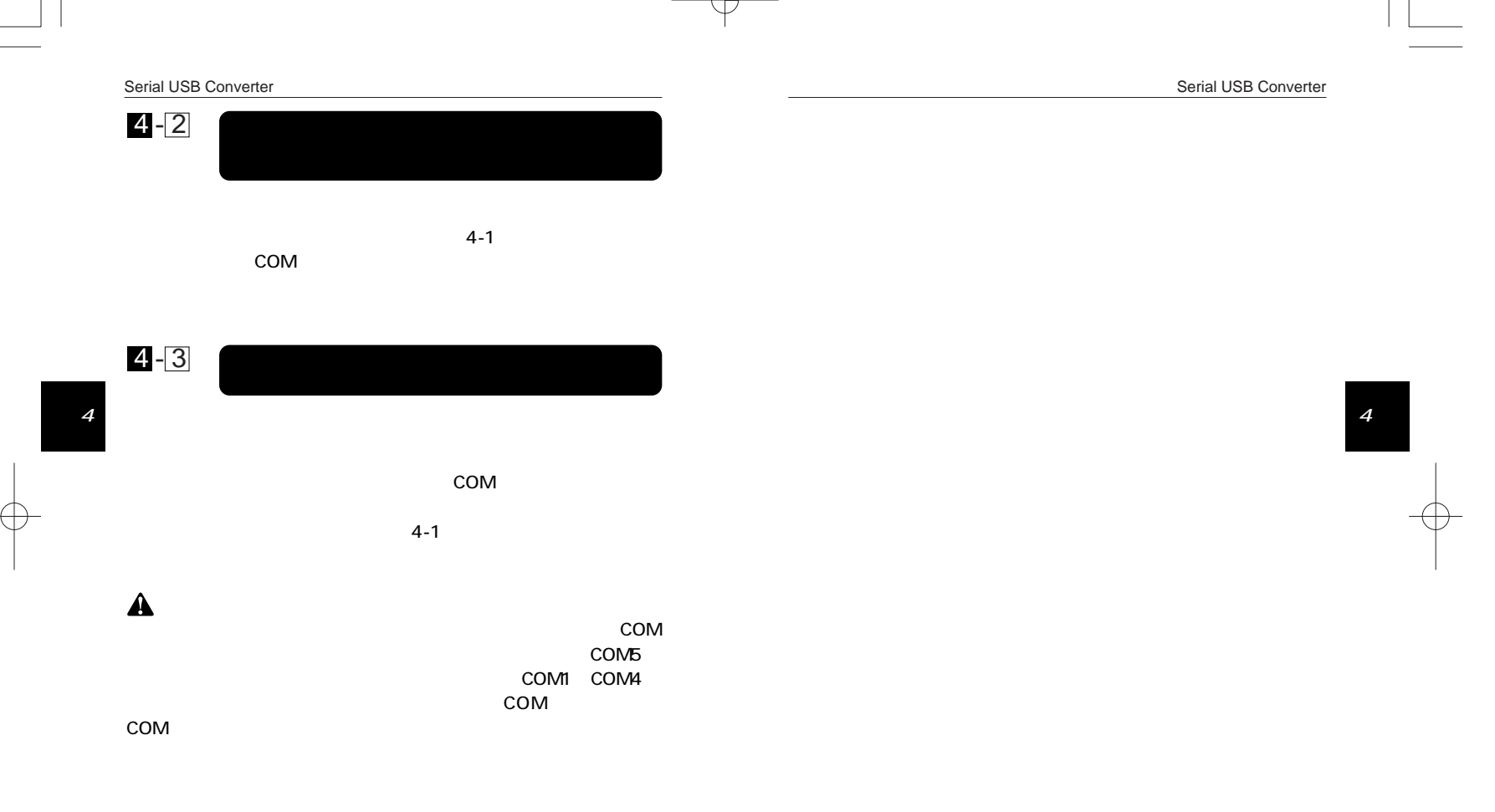

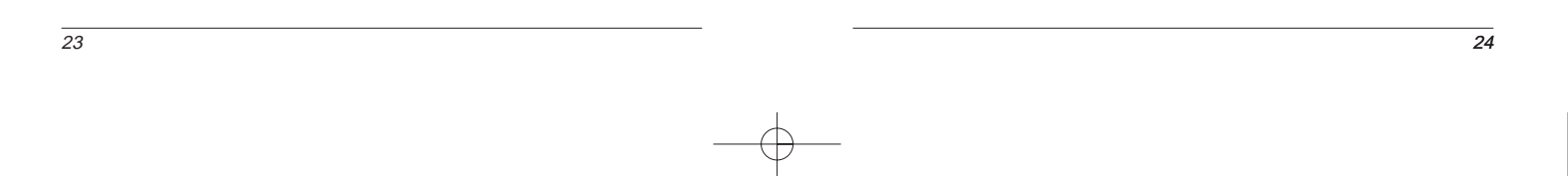

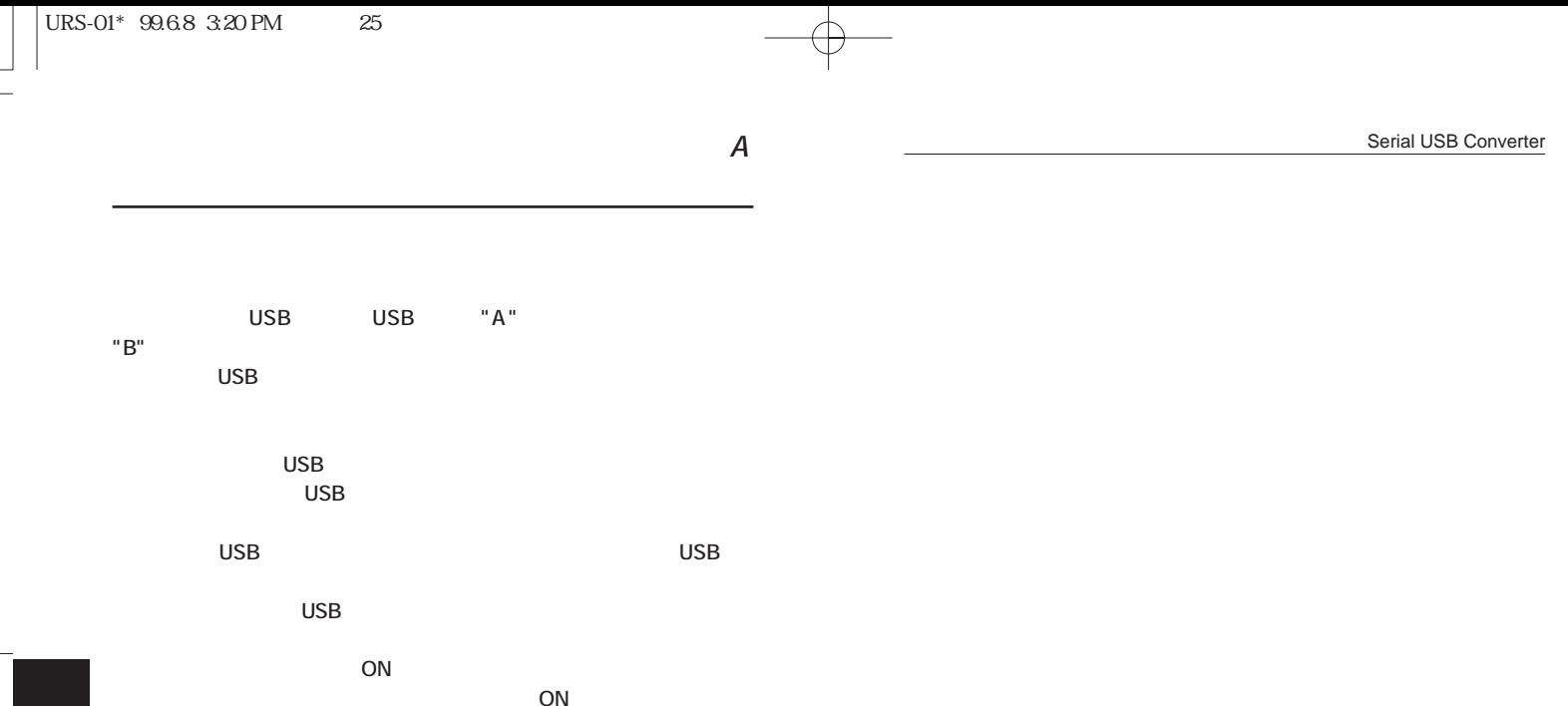

 $A \sim A$ 

COM COM

26  $\overline{25}$ 

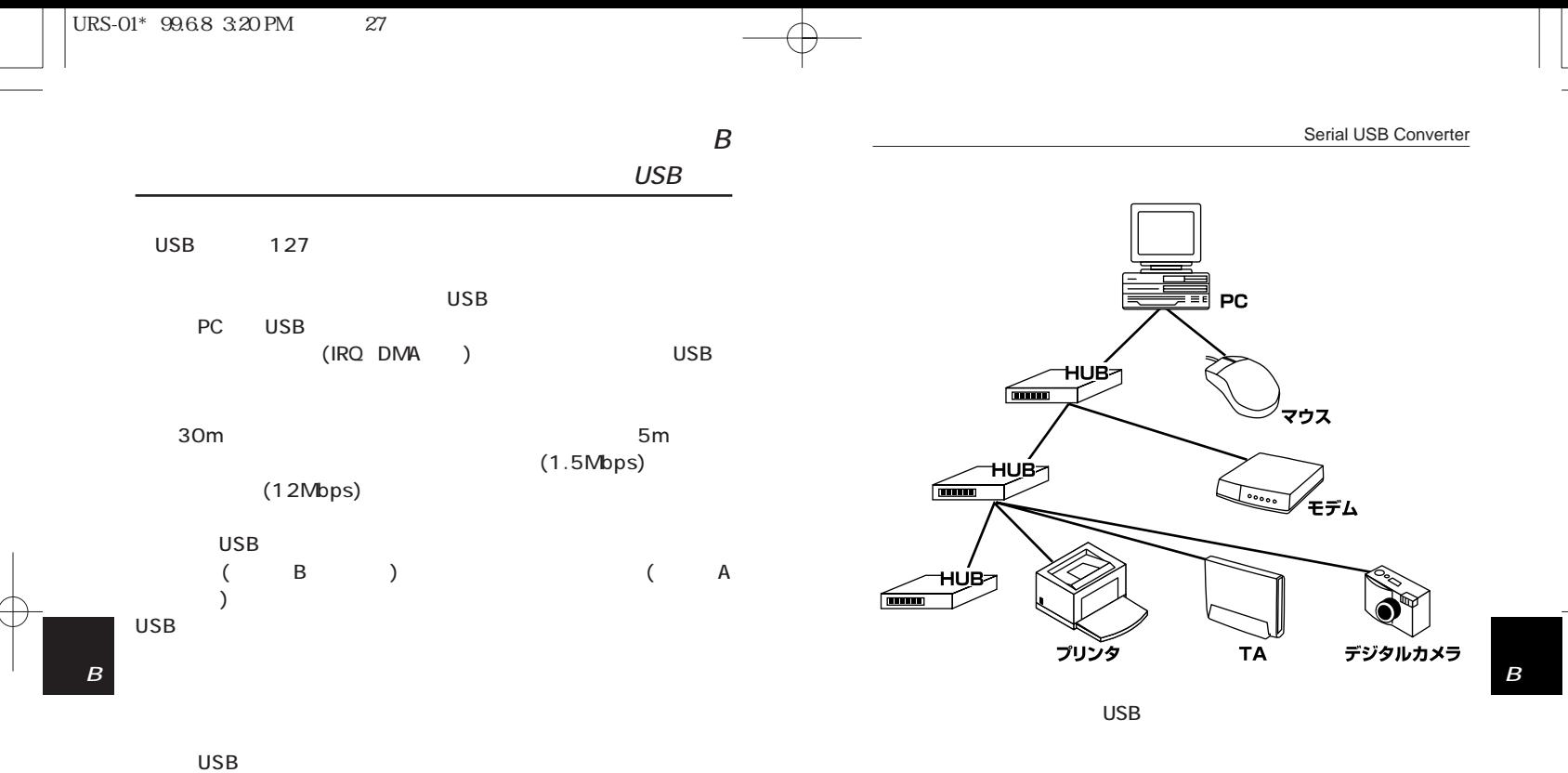

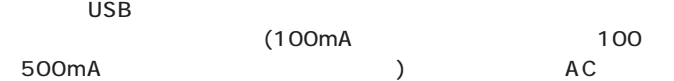

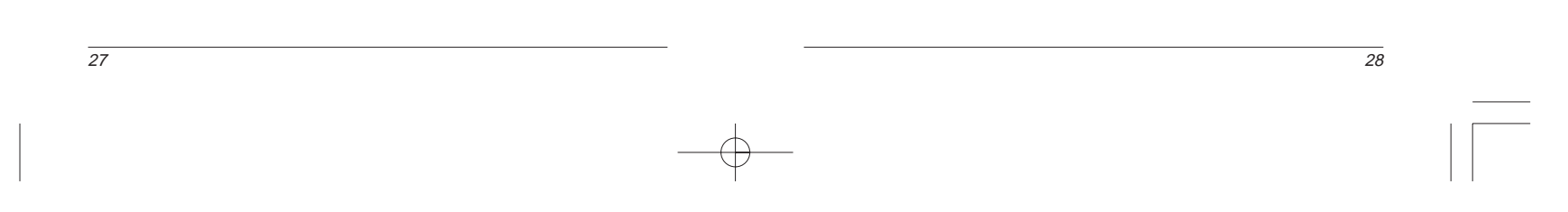

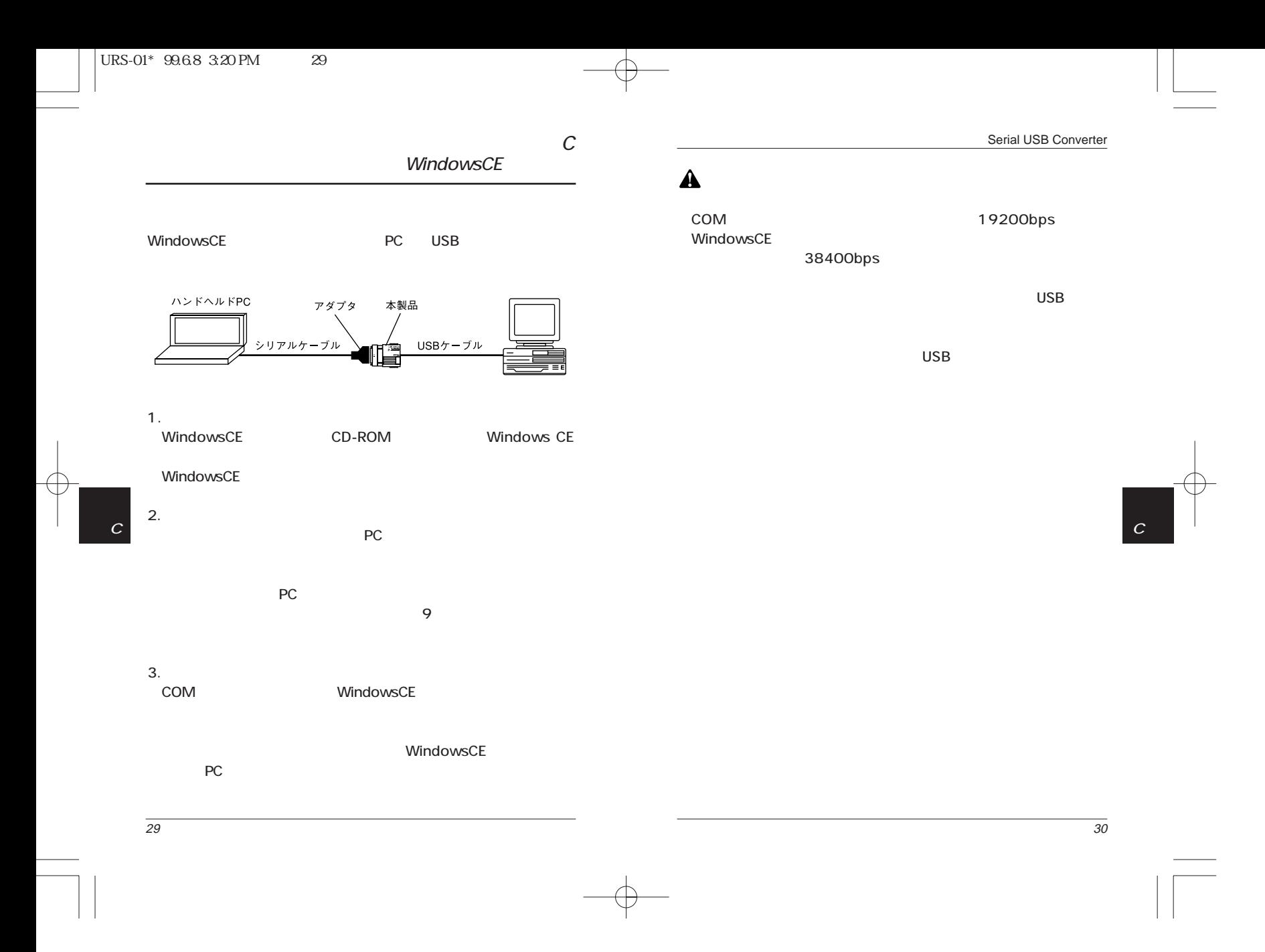

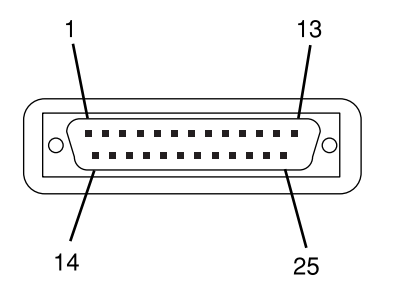

 $\overline{D}$ 

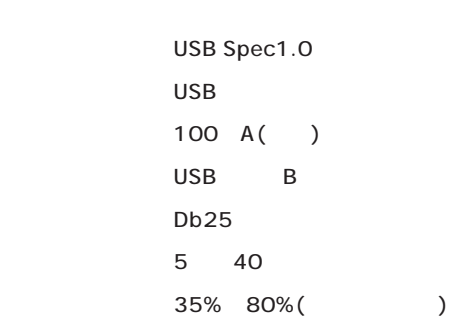

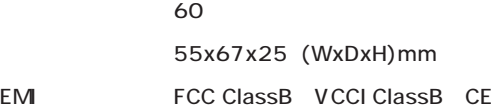

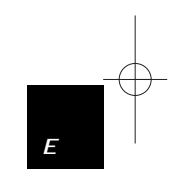

 $\cal E$ 

 $\overline{32}$ 

 $\overline{D}$ 

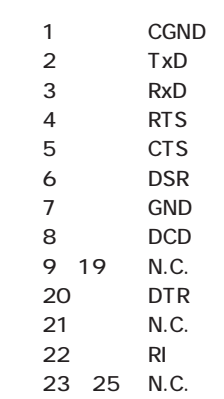

 $\overline{31}$ 

Serial USB Converter

0120-415977 FAX:03-3256-9207

10:00~12:00・13:00~17:00

www

http: //www.planex.co.jp/

E-MAIL: info-planex@planex.co.jp

## プラネックスコミュニケーションズ株式会社

© Copyright 1999 PLANEX COMMUNICATIONS INC. All rights reserved.

 $\overline{2}$ FAX

FAX:03-3256-9207

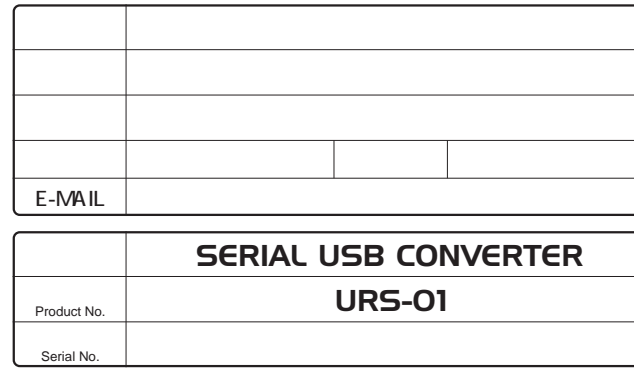

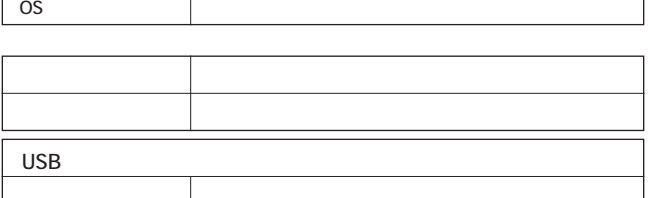

USB USB USB

プラネックスコミュニケーションズ株式会社

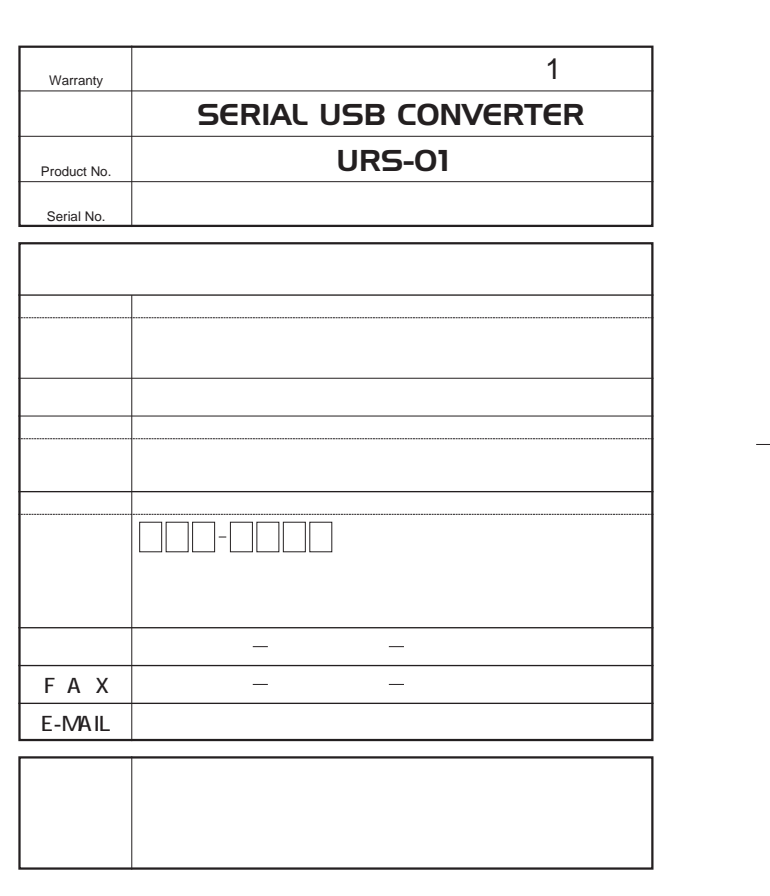

プラネックスコミュニケーションズ株式会社

1.  $\blacksquare$ 

2.  $\blacksquare$  $3.$ 

4.  $\blacksquare$ 

 $5.$ 

プラネックスコミュニケーションズ株式会社

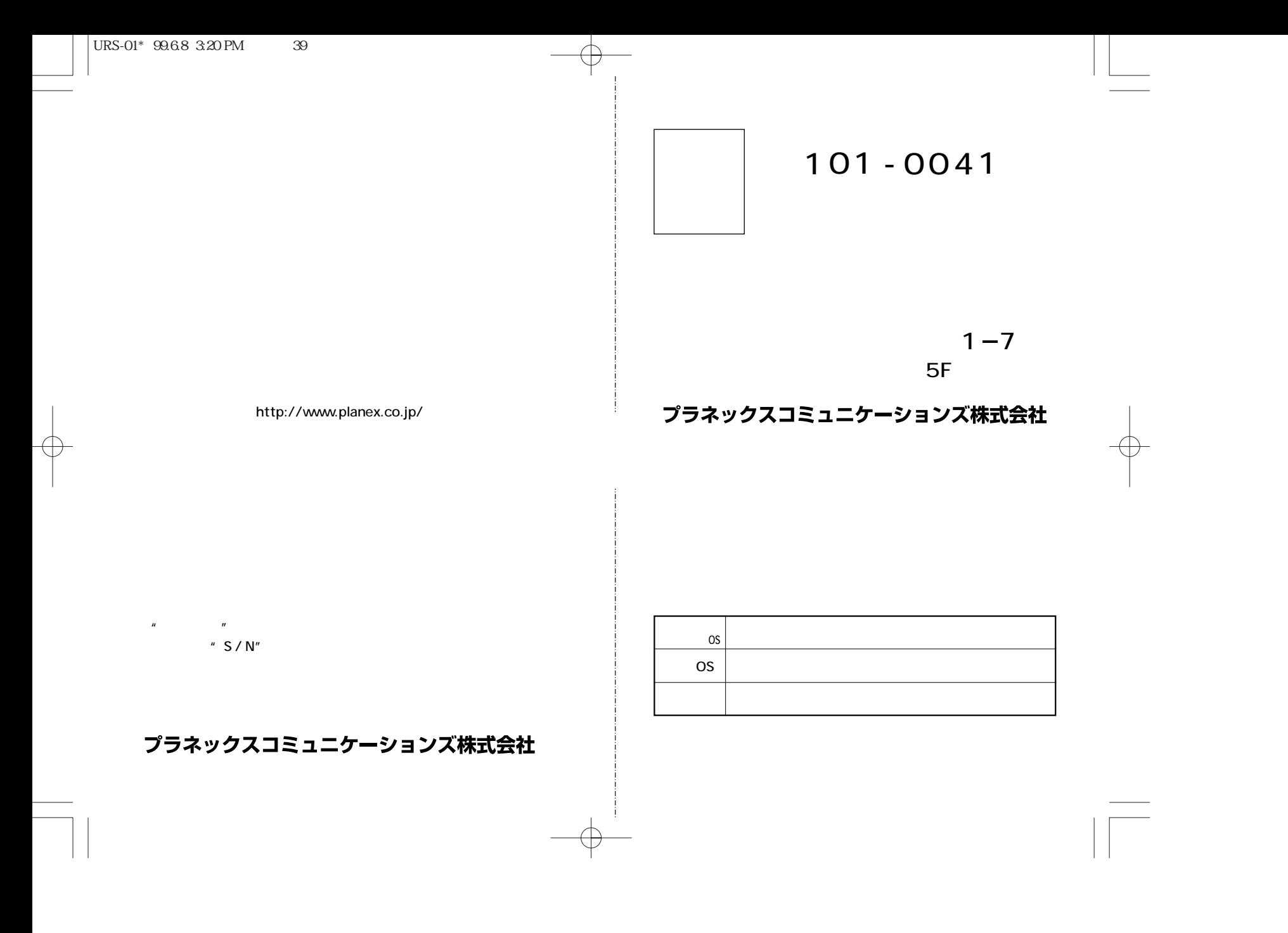

 $\text{URS-01*}$  99.6.8 3:20 PM 41

 $\rightarrow$ 

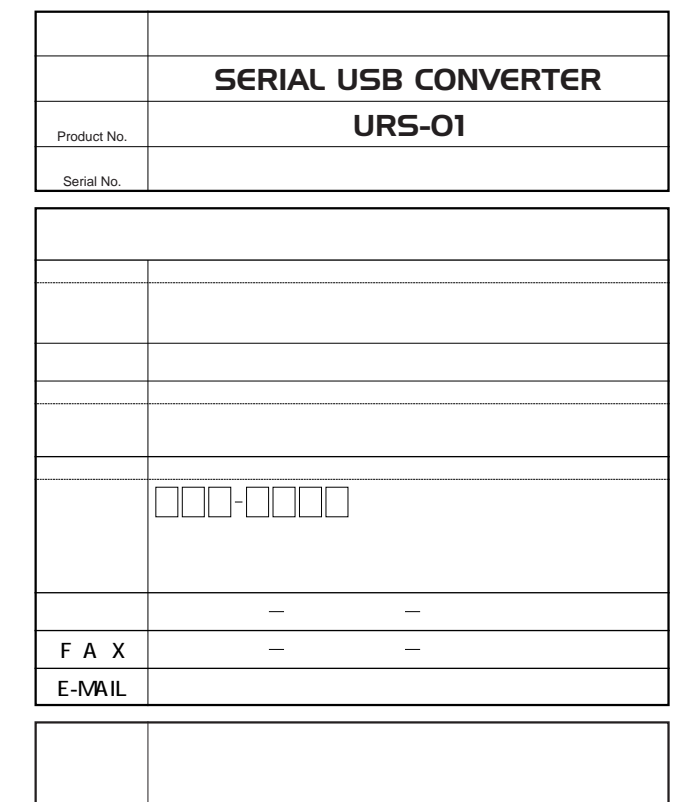

プラネックスコミュニケーションズ株式会社